## драйвера скачать на планшет

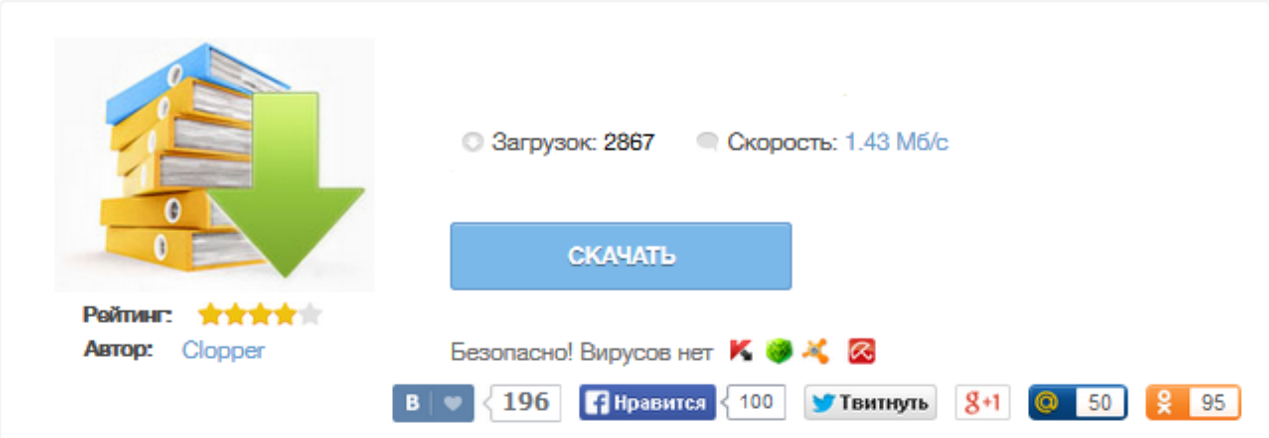

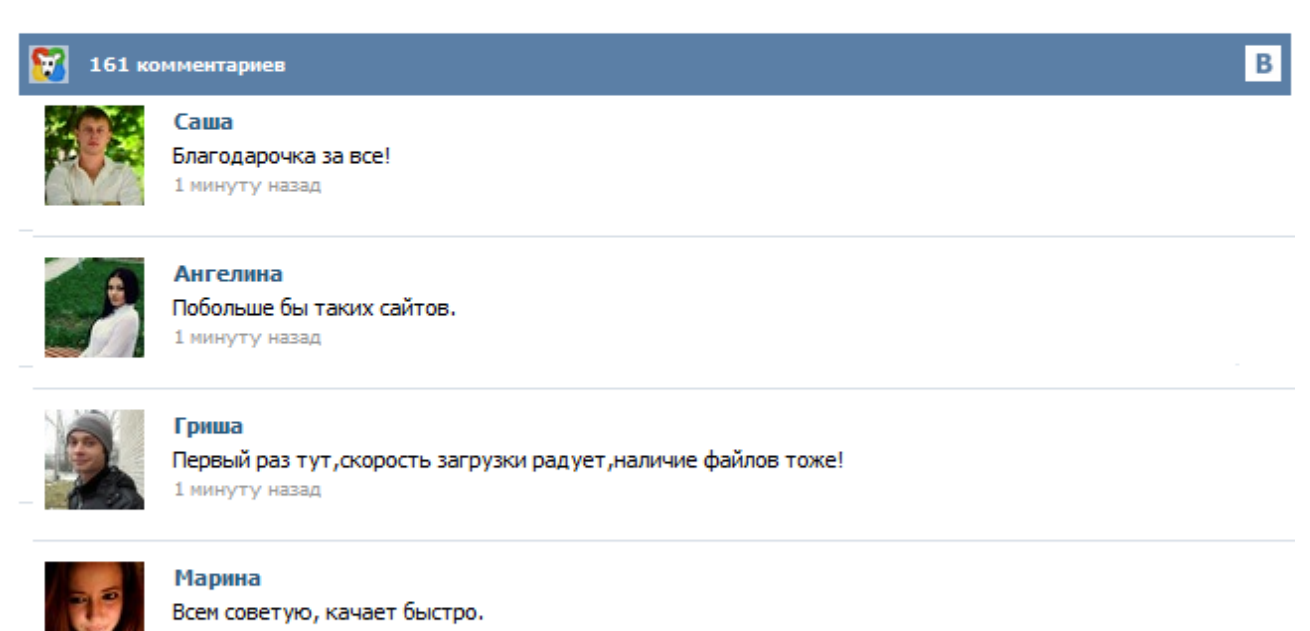

1 минуту назад

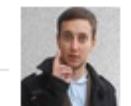

## Леша

не поверил глазам, есть все. спасибки! 1 минуту назад

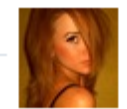

## Оксана

Глупости говорят, что незаменимых не бывает, без этого сайта я бы пропала. 1 минуту назад

A hardware driver is a small computer program that allows your computer to interact with Wacom products. It is important to download the most recent driver to ensure that your device is working properly and that you can access its full array of features. Latest Drivers for Cintiq Companion Products Cintiq Companion, Cintiq Companion Hybrid Date Size Windows - Driver 6.3.14-1 (Win 7, 8 and 10) 8/28/2015 78.2 MB Download MacOSX - Driver 6.3.14-2 (10.8x - 10.10x)... Драйвер для android. Драйвера необходимы для того, чтобы ваш Android смог подружиться с компьютером, а также чтобы прошивать его и всячески модифицировать. После подключения Вашего планшета к ПК, Windows предложит установить драйвер. Используйте следующие шаги, чтобы загрузите и установите рекомендуемый драйвер: Наверно каждый пользователь когда-то приходит к тому, что необходимо обновлять прошивку на своем планшете, но производитель закрыл данное направление, и на помощь владельцу приходят сборные прошивки от свободных разработчиков. Однако для ручного обновления необходимо скачать драйвер для планшета и установить его на компьютер. Наверно каждый знает, что популярная операционная система Android была построенная на основе Linux, взаимодействие с которой, в свое время ... Последние версии драйвера для планшетов серии Bamboo, One by Wacom, Volito, Volito 2, Graphire4, Graphire Bluetooth, Graphire3, 17SX, PL-720 и PL-521. INTUOS, INTUOS PRO, CINTIQ, PL - 1600/2200 Последние версии драйвера для планшетов серии Intuos, Intuos Pro, Intuos5, Intuos4, Intuos3, Graphire2, Cintiq 13HD, Cintiq 12WX, 21UX, 22HD, 22HD touch, 24HD, 24HD touch, 18SX, 15X, PL-900, PL-1600 и PL-2200 Опытные пользователи Android хорошо знают, что для получения root прав на большинстве Android планшетов и смартфонов, их приходится подключать к компьютеру с помощью программы ADB (Android Debug Bridge). Эту же программу, которая обеспечивает обмен данными между компьютером и Android устройством используют для получения root прав и всевозможные универсальные утилиты, такие как, например, Nexus Toolkit.